## NACCS(動物検疫関連業務)における パスワード管理方法について

農林水産省動物検疫所 平成29年10月

1. 2017年10月8日以降、NACCS(動物検疫関連業務)に初めてアクセスする時に、パスワード変更が必要になります。 2017年10月以前よりNACCS(動物検疫関連業務)を利用している方は、すでに取得している利用者IDを使 用して、2017年10月8日以降**初めてNACCS(動物検疫業務)にログインした時に**必ずパスワード変更が必 要になります。

パスワード変更を実施しないと、引き続きNACCS(動物検疫関連業務)を使用することができません。

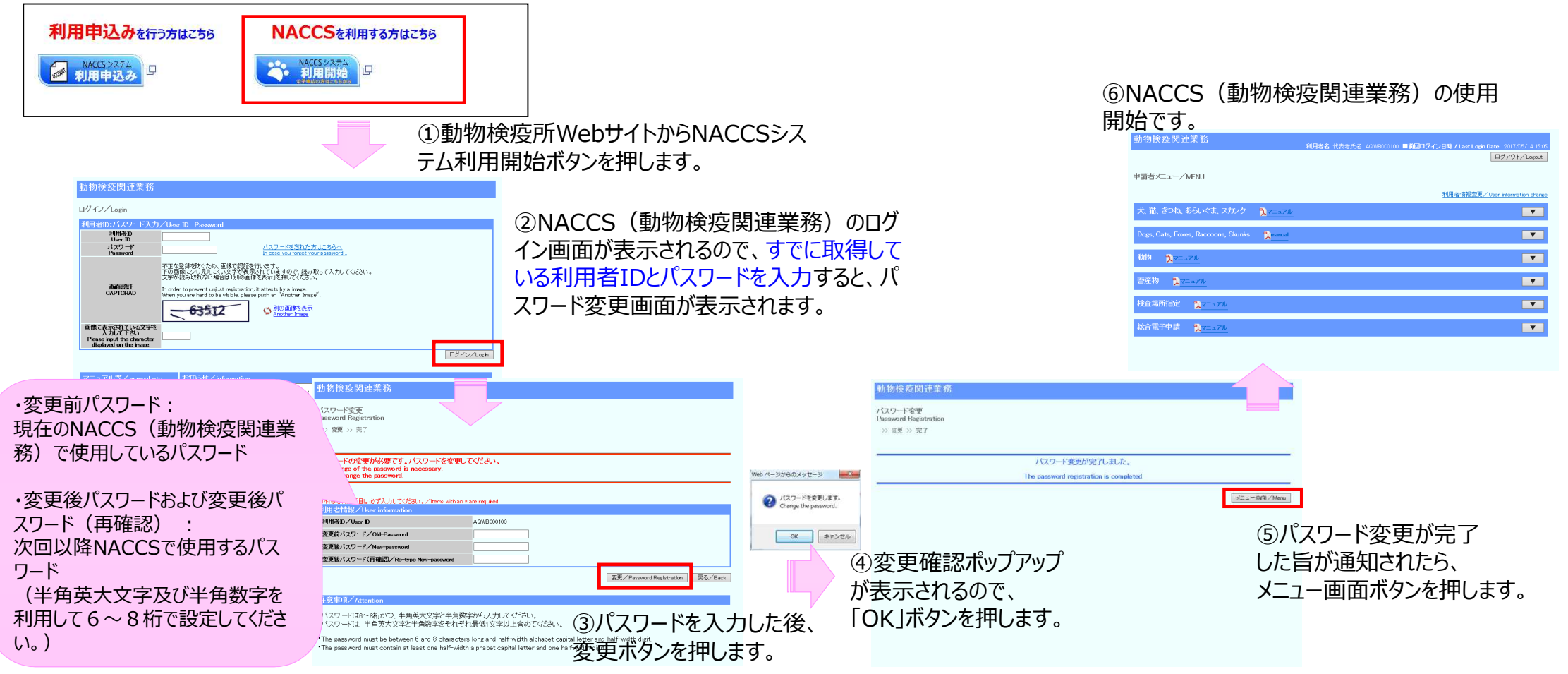

## 2. パスワードの有効期限が設定されます。

パスワードを変更してから180日経過すると、パスワード変更が求められます。 パスワードの有効期限切れまで30日を切ると、ログイン時に通知メッセージが出力されます。

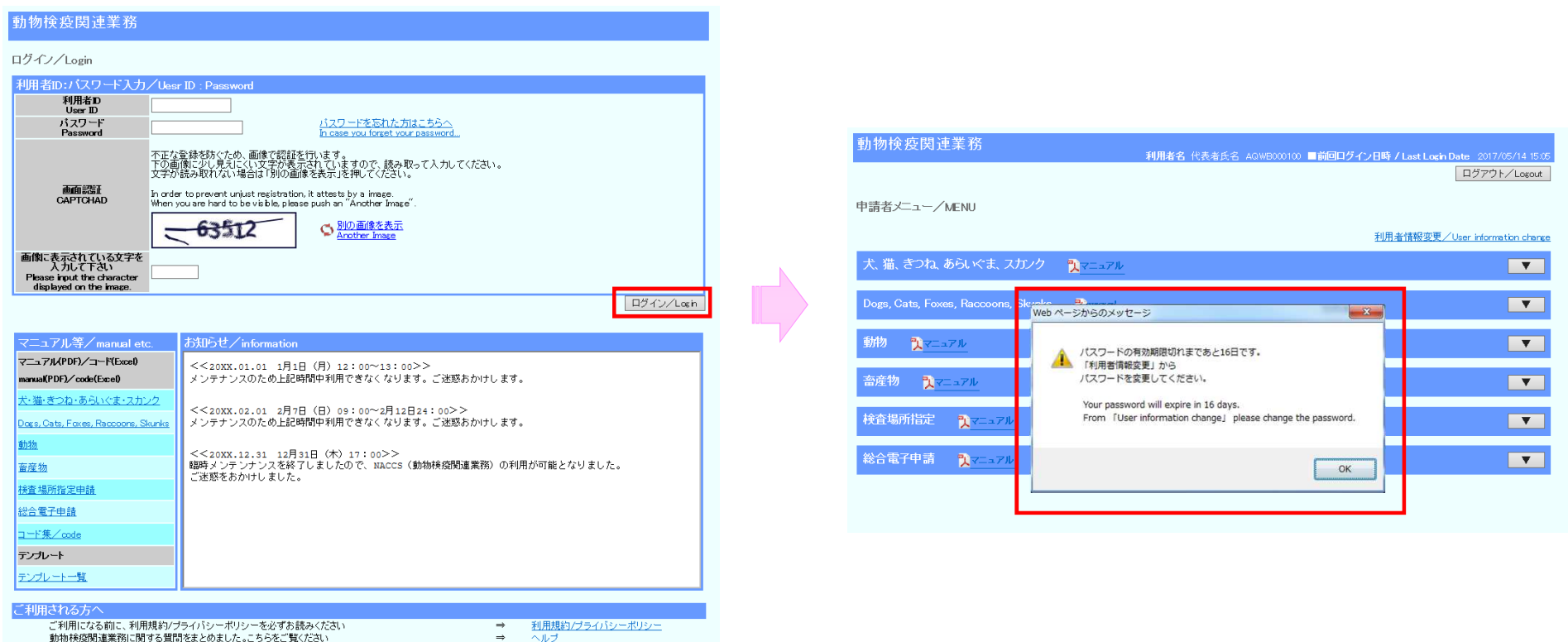

ご利用になる前に、利用規約/プライバシーボリシーを必ずお読みください ・動物検疫関連業務に関する質問をまとめました。こちらをご覧ください

 $\frac{\Delta H}{\Delta}$ 

## 3.パスワードの履歴管理を行います。(以前と同じパスワードの使用不可)

パスワードを変更する際、今まで使用していた3つ前までのパスワードと同一のパスワードを設定することはできません。 異なるパスワードを設定する必要があります。

同じパスワードを入力すると以下のエラーメッセージが表示されます。

- エラー内容:
- POT-R6008 このパスワードは以前に使用されています。別のパスワードを使用してください。

This password is used before. Please use another password.

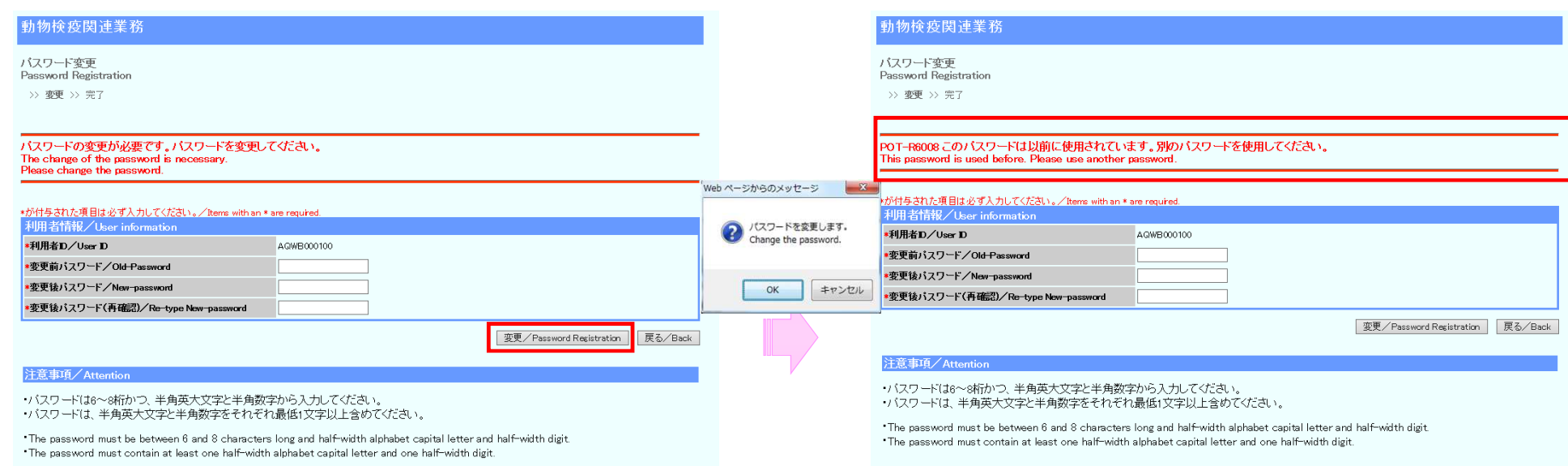